# Après le Bac Pro…

## Travaux publics TP

Bernadette Marchiante – Psychologue Education Nationale – CIO St Gaudens

## Que choisir ?

#### Etudes supérieures ?

pour élever le niveau de qualification pour être mieux préparés à de futures évolutions dans la vie professionnelle

#### $\triangleright$  Insertion dans le monde du travail ?

Pour gagner sa vie Pour enfin exercer une activité professionnelle

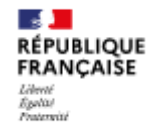

En France : 6 mois après leur sortie du lycée pro

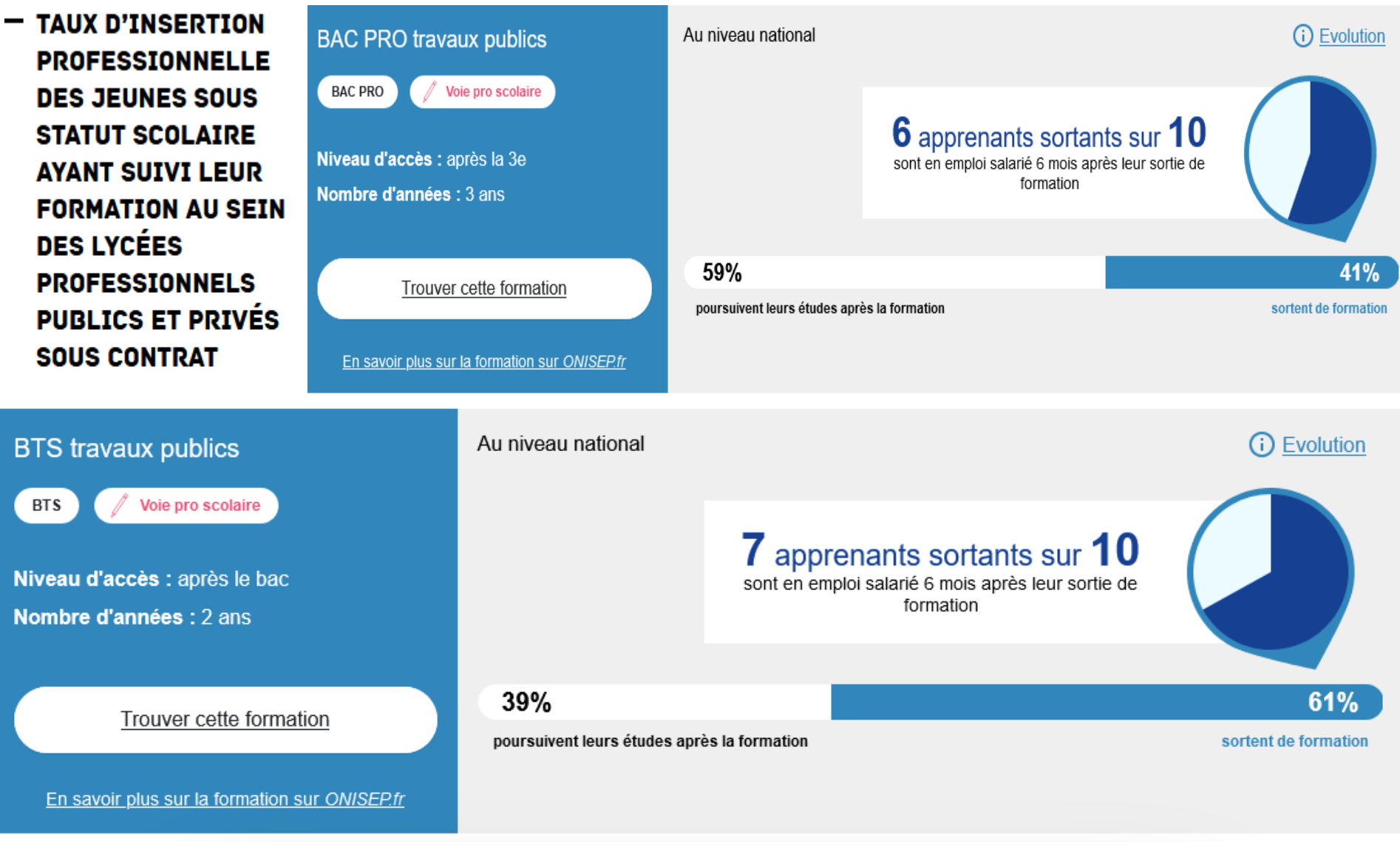

## Quelles possibilités pour les bacs pro ?

De nombreuses possibilités MAIS

les BTS et les compléments de formation sont les plus adaptés

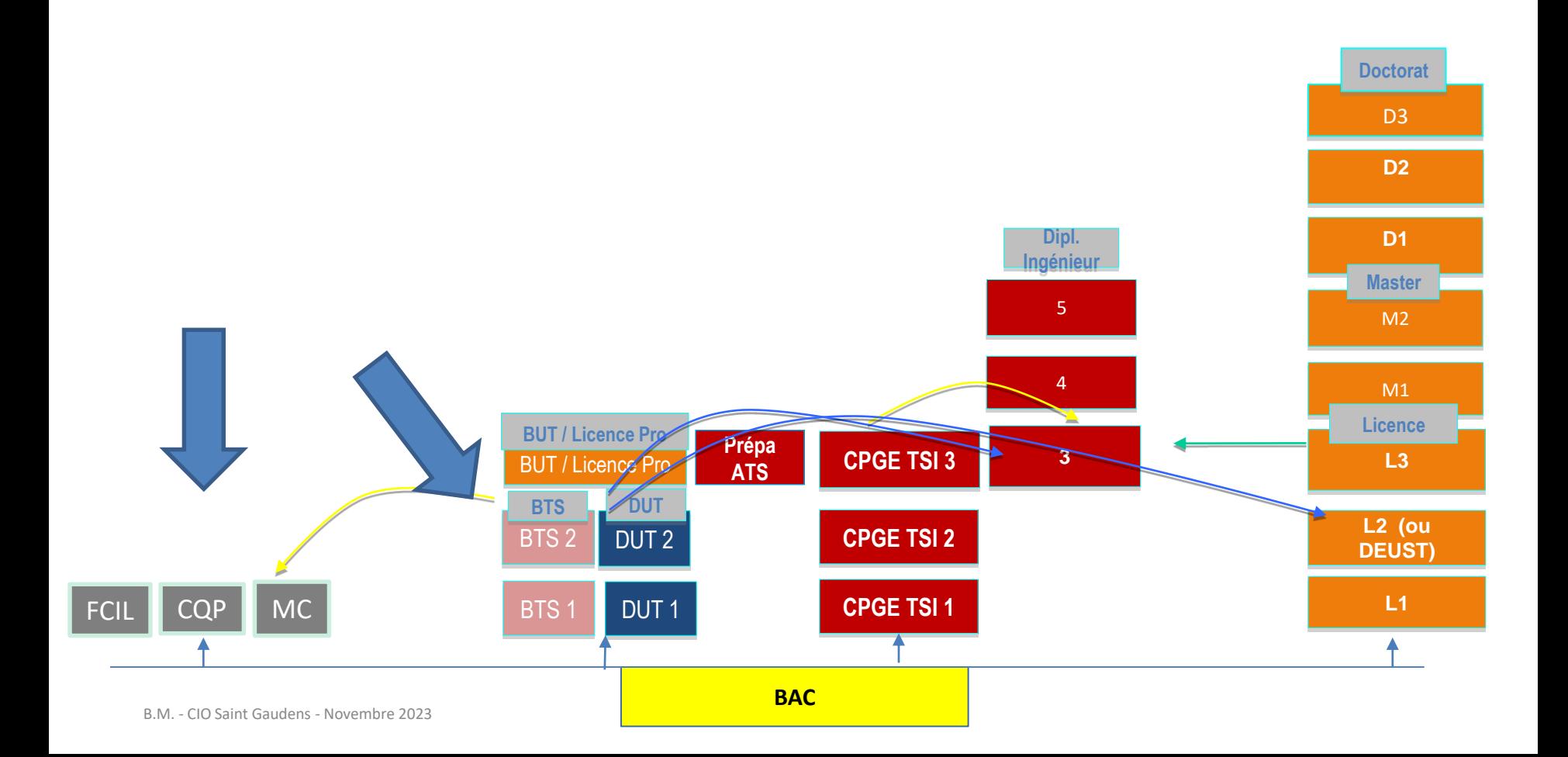

## Les Brevets de Techniciens Supérieurs (BTS)

#### [BTS Travaux publics](https://www.onisep.fr/Ressources/Univers-Formation/Formations/Post-bac/bts-travaux-publics) formation présente au lycée P.Mathou

### [BTS Bâtiment](https://www.onisep.fr/Ressources/Univers-Formation/Formations/Post-bac/bts-batiment)

BTS Conseil et commercialisation de solutions techniques Plusieurs Options dont

- Matériaux du bâtiment

## Compléments de formation? en 1 ou 2 ans

Formations hors parcoursup (s'adresser directement auprès des écoles)

**Par exemple** :

[CAP conducteurs d'engins : travaux publics et carrières](https://www.onisep.fr/ressources/univers-formation/formations/Lycees/cap-conducteur-d-engins-de-travaux-publics-et-carrieres)

Formations constructeur technicien piscine

## Les BTS : 2 Choix Temps plein / alternance

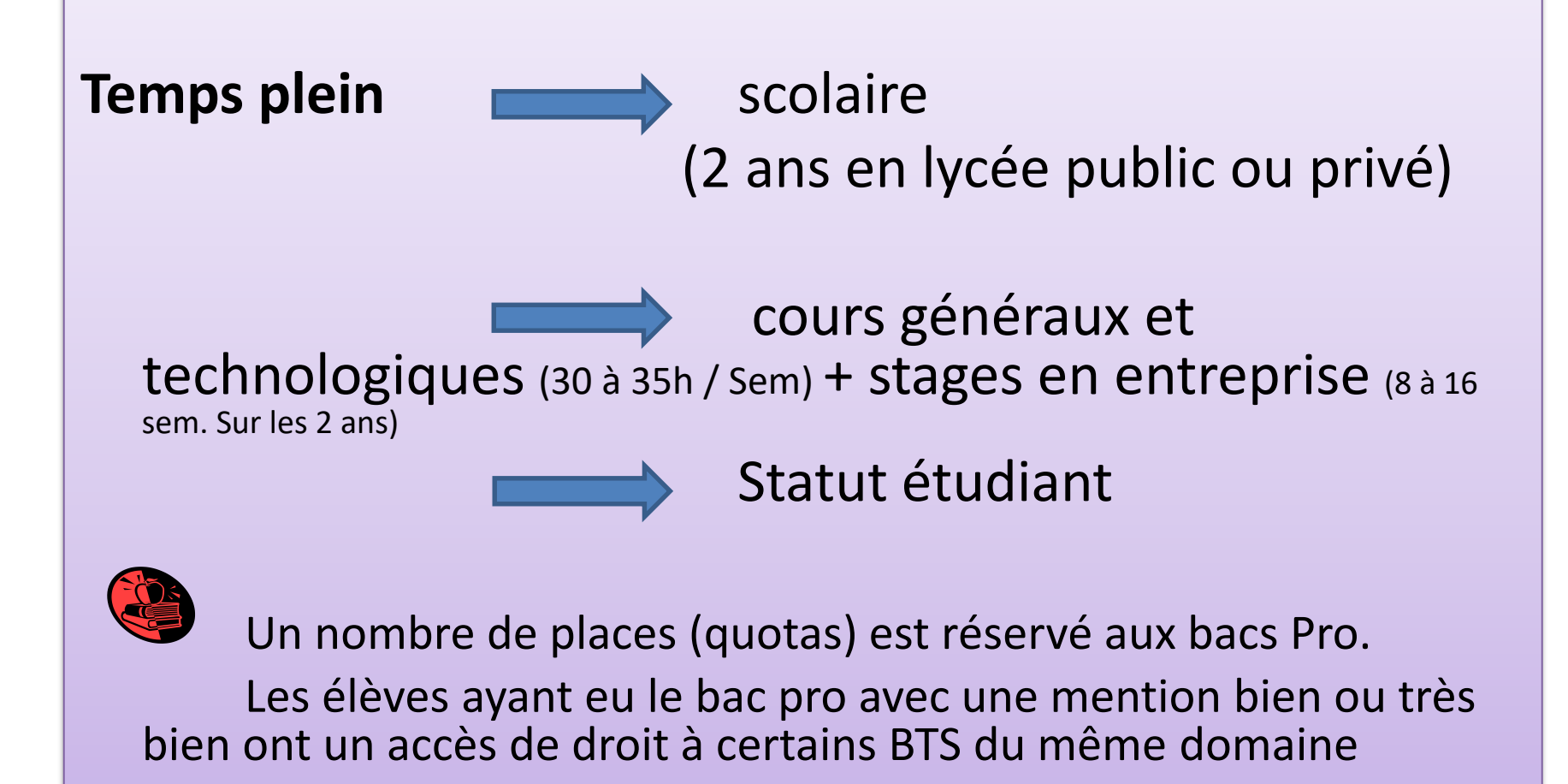

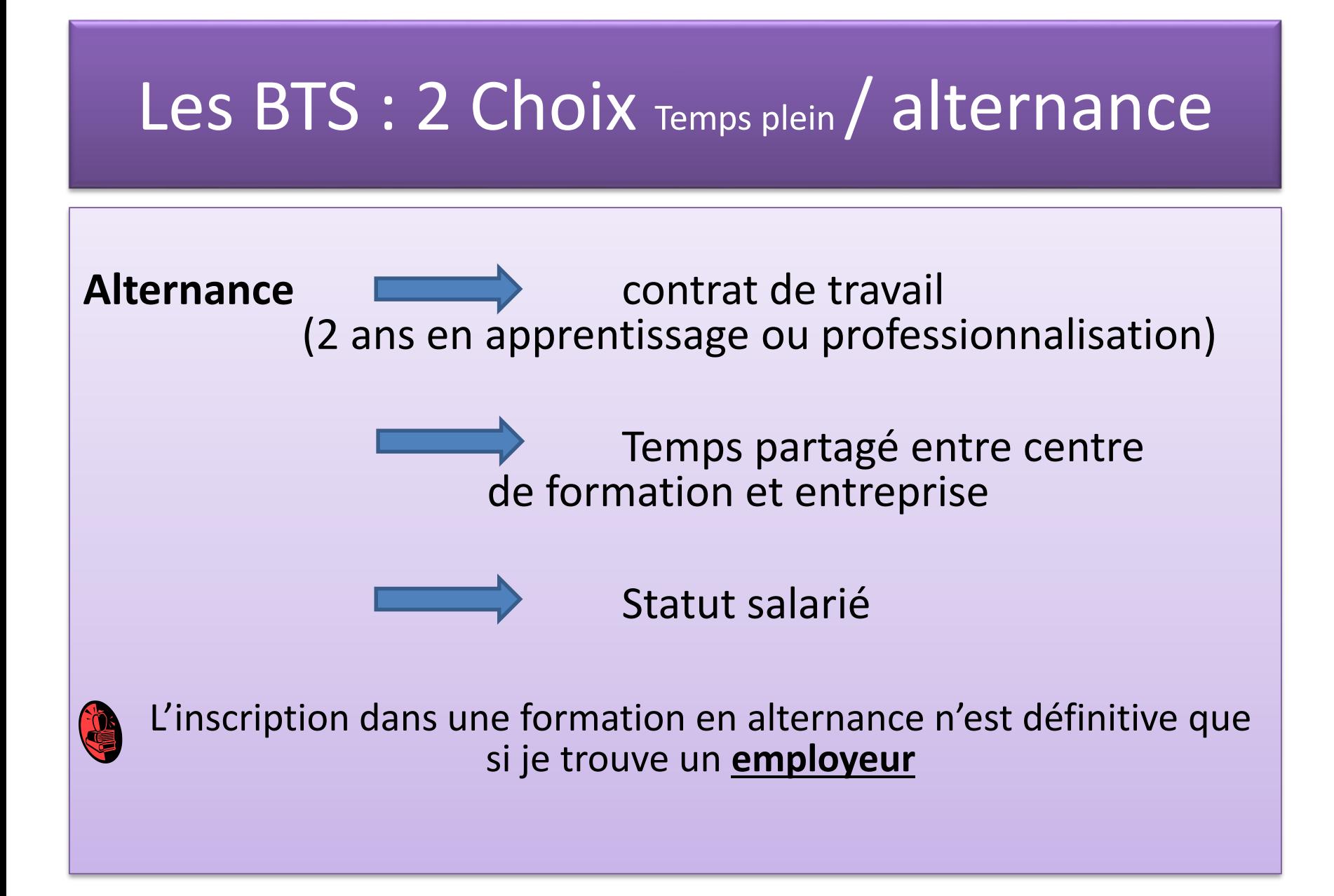

## BTS temps plein = Sélection

### **Admission** sur **dossier PARCOURSUP** :

- $\triangleright$  Evaluation quantitative : Bulletins de 1<sup>ère</sup> (notes + appréciations), 2 premiers bulletins de terminale (idem)
- Fiche avenir : Appréciation sur le profil de l'élève (méthode de travail, autonomie, engagement citoyen, esprit d'initiative), Avis du chef d'établissement dans « la capacité de réussir »

Evaluation qualitative : *Avis motivé du candidat (projet de formation/projet professionnel)*, formation d'origine, savoir-être assiduité en formation

## BTS temps plein = Admission

- En fonction des places disponibles dans la formation demandée
- Avoir reçu un avis favorable du conseil de classe et du chef d'étab.
- Obtenir son baccalauréat professionnel

## BTS Alternance = signer un contrat de travail

### **Etape 1 : Identifier les entreprises et les offres d'emploi**

Entrer en contact avec les CFA, ils vous aident dans vos démarches !

Prospectez par vous-même

#### **Etape 2 : Présentez-vous**

Faire un CV et une lettre de motivation

### **Etape 3 : Préparez l'entretien d'embauche N'oubliez pas…pour l'apprentissage, inscrivez-vous aussi sur parcoursup**

### Etape 1 Vous avez des difficultés pour trouver une entreprise ?

**Contactez le CFA** et demandez à être mis en lien avec le chargé des relations entreprises

**Prospectez par vous-même** des entreprises

#### Des sites **pour vous aider** :

- [La bonne alternance](https://labonnealternance.pole-emploi.fr/)
- [Chambre des métiers et de l'artisanat](https://www.cm-toulouse.fr/)
- [CFA et GRETA de l'académie de Toulouse](https://maforpro.ac-toulouse.fr/les-offres-emploi)
- [La bourse de l'apprentissage en Région Occitanie](https://www.apprentissageenregion.fr/)
- [Le portail de la Fonction Publique](https://www.pass.fonction-publique.gouv.fr/)

### Etape 2 : Vous n'avez jamais rédigé de CV ou de lettre de motivation ?

**Créez votre CV** en utilisant des sites en ligne pour aboutir à une 1ère version contenant toutes les rubriques attendues :

- [Ton CV en 15 mn sur CLICNJOB](https://clicnjob.fr/)
- [Le générateur de CV de l'ONISEP](http://cvenligne.onisep.fr/)
- [Des exemples de CV pour inspiration sur le site de l'Etudiant](http://etudiant.aujourdhui.fr/etudiant/info/exemple-de-cv.html)

Puis **personnalisez votre CV** en trouvant dans vos activités extra-scolaires ou vos expériences professionnelles des compétences que vous avez développées et qui pourraient intéresser l'employeur à qui vous vous présentez.

**Rédigez votre lettre de motivation** : voici quelques ressources pour vous aider dans la rédaction de vos lettres :

- [Les règles de bases de la lette de motivation sur le site de l'Onisep](http://www.onisep.fr/Cap-vers-l-emploi/Recherche-d-emploi/La-lettre-de-motivation-les-regles-de-base)
- [Les exemples de lettre sur le site de l'alternance](https://www.alternance.fr/infos-conseils/exemples-lettre-motivation-alternance-15.php), qu'il faudra adapter à votre profil et à chaque entreprise ciblée

### Etape 3 : vous avez décroché un entretien d'embauche ?

#### **Préparez-vous à l'entretien**

Vous pouvez utiliser des sites en ligne

- [Emploi store](https://www.emploi-store.fr/portail/services/monEntretienDEmbauche)
- [Conseils sur le site de Onisep](https://www.onisep.fr/Cap-vers-l-emploi/Alternance/Apprentissage-conseils-pour-obtenir-un-contrat/Preparer-l-entretien-d-embauche)

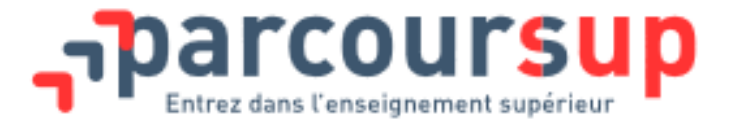

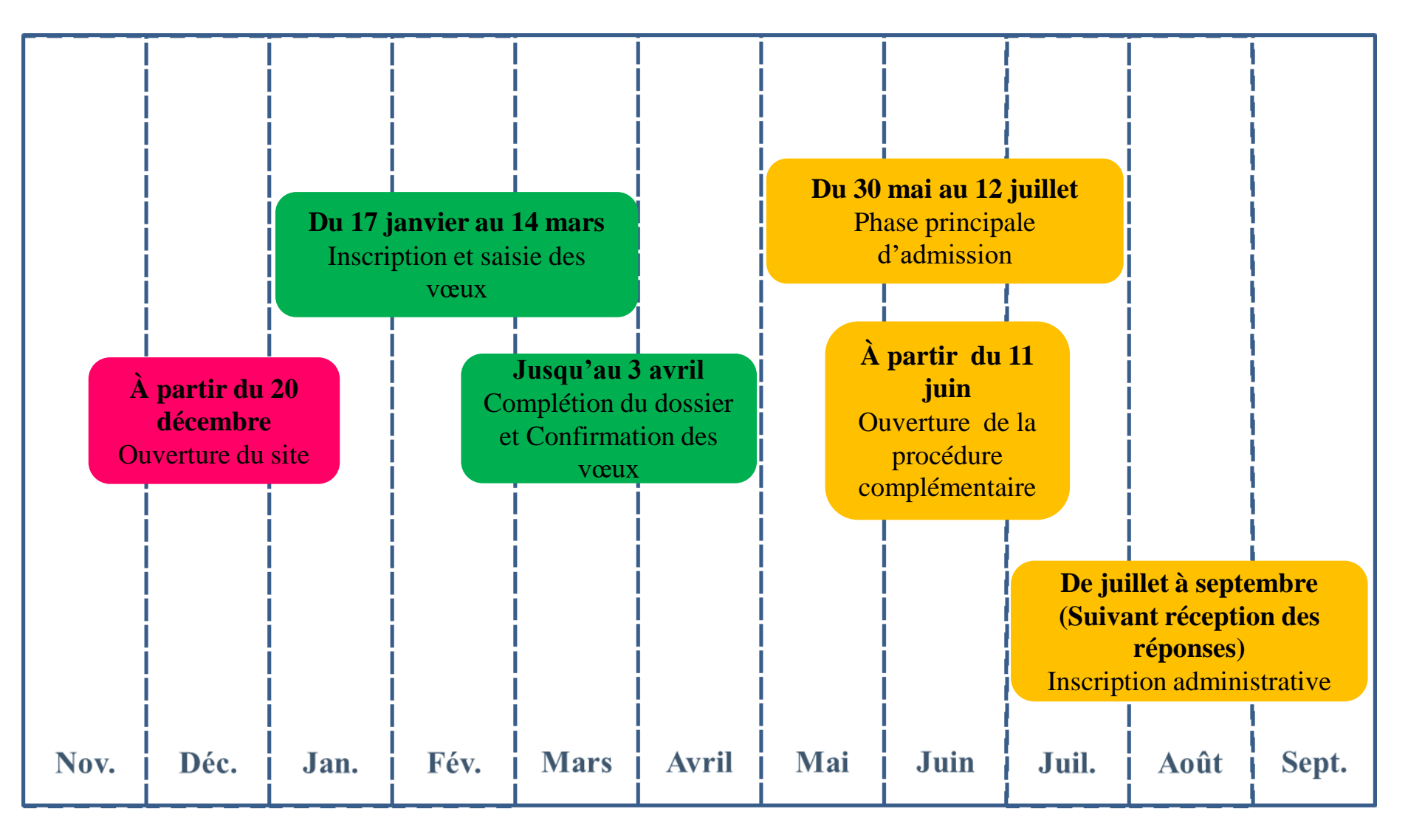

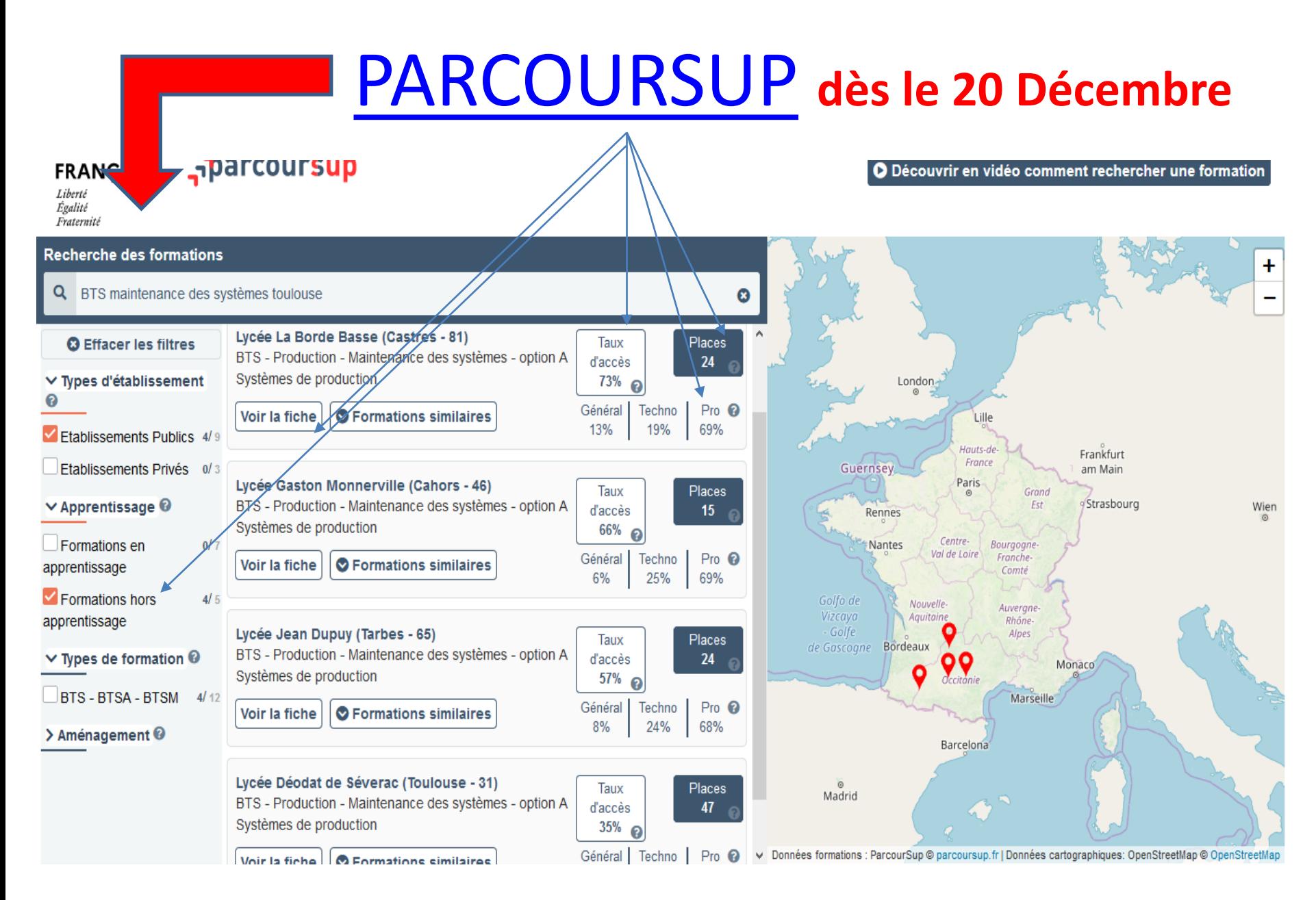

## [PARCOURSUP](https://www.parcoursup.fr/index.php?desc=formations) **dès le 20 Décembre**

#### **Parcoursup FRA ISE** O Découvrir en vidéo comment rechercher une formation Lib Égali **Fratern** Recherche des formations  $\ddagger$ Q BTS maintenance des systèmes toulouse Ω **@ Effacer les filtres** Lycée Alexis Monteil (Rodez - 12) **Places** BTS - Production - Maintenance des systèmes - option A  $12<sup>2</sup>$ ∨ Types d'établissement London Systèmes de production - en apprentissage **O** Formations similaires Lille Voir la fiche Etablissements Publics 5/9 Hauts-de-Frankfurt France Etablissements Privés 0/ Guernsey am Main Zycée Déodat de Séverac (Toulouse - 31) Paris **Places** Grand BTS - Production - Maintenance des systèmes - option A  $\vee$  Apprentissage  $\odot$ Est Strasbourg  $\mathbf{A}$ Wien Rennes Systèmes de production - en apprentissage  $\blacktriangleright$  Formations en  $5/7$ Centre-Nantes Bourgogne Général Techno Pro <sup>®</sup> Val de Loire **O** Formations similaires Franche-Voir la fiche apprentissage Comté  $0%$ 100% Formations hors  $0/5$ Golfo de Nouvelle-Auverane-Vizcaya Aquitaine apprentissage Rhône-Lycée Gaston Monnerville (Cahors - 46) Golfe Alpes **Places** de Gascogne Bordeaux BTS - Production - Maintenance des systèmes - option A  $15$  $\vee$  Types de formation  $\Theta$ Monaco Systèmes de production - en apprentissage BTS-BTSA-BTSM 5/12 Marseille Voir la fiche **O** Formations similaires > Aménagement <sup>©</sup> Barcelona Lycée professionnel Clement Ader (Samatan - 32) **Places** BTS - Production - Maintenance des systèmes - option A  $12<sup>2</sup>$ Madrid Systèmes de production - en apprentissage **O** Formations similaires Voir la fiche √ Données formations : ParcourSup © parcoursup.fr | Données cartographiques: OpenStreetMap © OpenStreetMap

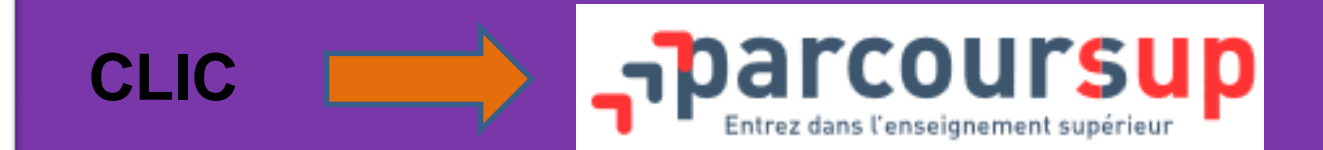

 **à partir du 17 janvier au 14 mars** inscription et saisie des vœux

#### $\triangleright$  jusqu'à 10 vœux

 $\triangleright$  jusqu'à 20 sous-vœux exemple, si vous demandez le BTS Maintenance des systèmes dans 3 établissements, ces demandes comptent pour 1 vœu et 3 sous-vœux, quelle que soit leur localisation.

#### Diversifier les vœux

 Attention aux vœux en alternance qui ne se réaliserons que si vous trouvez et signez un contrat d'apprentissage avec un employeur

## Conseils pour augmenter les chances d'admission

 Ne **pas** demander que des vœux sur **Toulouse** Ne **pas** demander que des **spécialités rares** qui vont concentrer beaucoup de candidatures pour peu de places Ne **pas** demander que des **formations dans des domaines différents** de la spécialité de votre Bac Pro **Respecter la procédure** Parcoursup avec rigueur ( consignes et calendrier)

Se déplacer aux **Journées Portes Ouvertes**

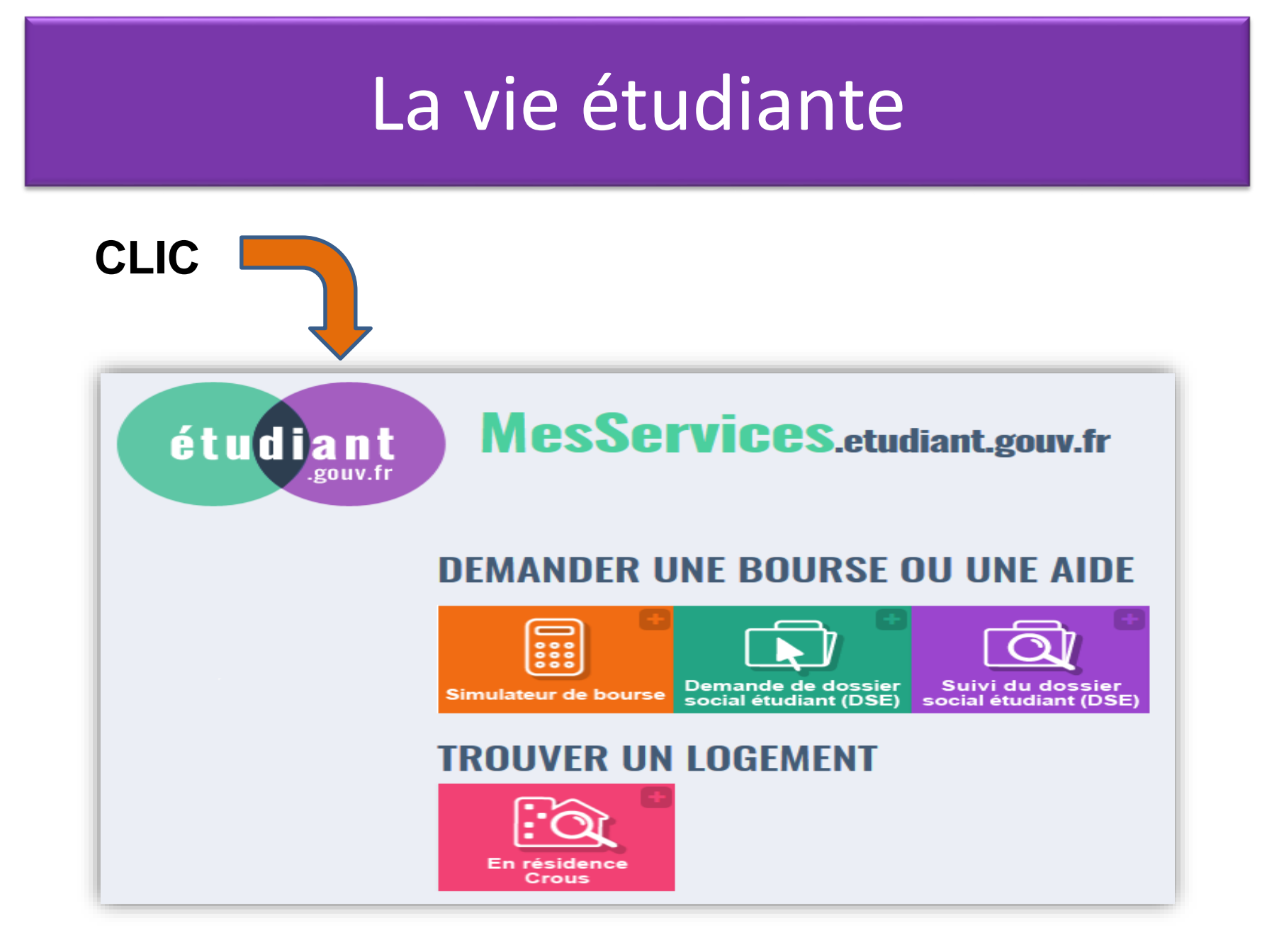

## Cohorte TP Lycée P.Mathou 2022

Vœux parcoursup

Proposition parmi les élèves ayant fait des vœux parcoursup

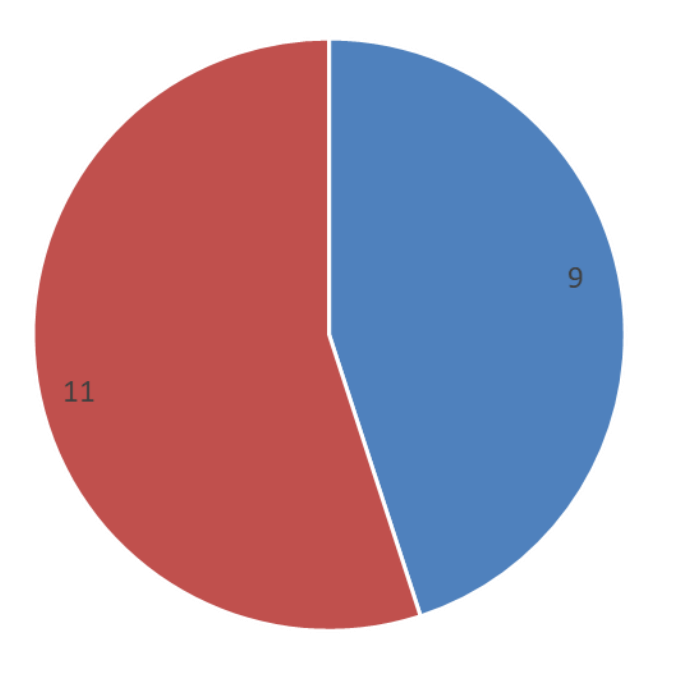

- élèves n'ayant pas fait de vœux
- élèves ayant fait des vœux

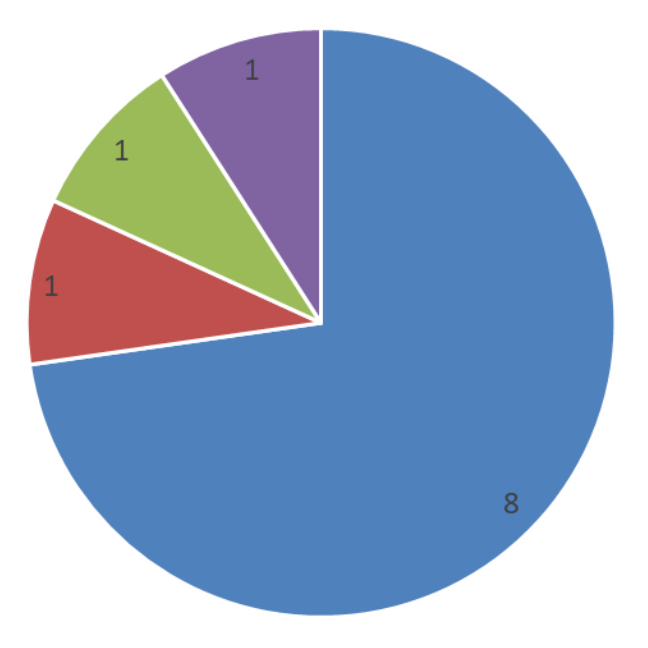

- **BTS Travaux publics (scolaire)**
- BTS Bâtiment (scolaire)
- BTS Maintenance des systèmes (scolaire)
- BTS ? (apprentissage)

### Qui peut m'aider? Personnes ressources

#### Vos professeurs principaux :

- $\blacktriangleright$ suivent votre scolarité de près, vous connaissent bien et peuvent donc répondre à vos interrogations, lever vos doutes et vous éclairer dans vos choix Vos professeurs :
- $\blacktriangleright$ peuvent vous aider à faire le point dans leur discipline et à mieux appréhender la manière dont elle sera traitée dans l'enseignement supérieur.

#### Vos professeurs documentalistes :

 $\blacktriangleright$ mettent à votre disposition au CDI de nombreuses ressources documentaires et peuvent vous aider dans vos recherches.

#### **Vos psychologues Education Nationale Conseil en orientation:**

 $\blacktriangleright$ vous aident à affiner votre projet, examinent avec vous les différents enjeux et vous aident à hiérarchiser vos critères de choix. Allez à la vie scolaire **Ou au CIO 4 av. du Maréchal Foch à St Gaudens**  demander un rendez-vous **T° 05-67-52-41-41**.

B.M. - CIO Saint Gaudens - Novembre 2023